<span id="page-0-0"></span>Network structure identification Network Application Diagnostics B2M32DSA

#### Radek Mařík

Czech Technical University Faculty of Electrical Engineering Department of Telecommunication Engineering Prague CZ

October 24, 2017

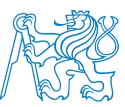

### **Outline**

### [Node Influence](#page-2-0)

- **[Node Roles](#page-2-0)**
- [Hubs and Authorities](#page-8-0)

#### 2 [Network Clustering](#page-11-0)

- [Multidimensional Clustering](#page-11-0)
- **[Clustering Coefficients](#page-26-0)**
- [Graph Laplacian](#page-30-0)

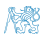

# <span id="page-2-0"></span>**Node Roles and Community Structure [\[STE07\]](#page-43-0)**

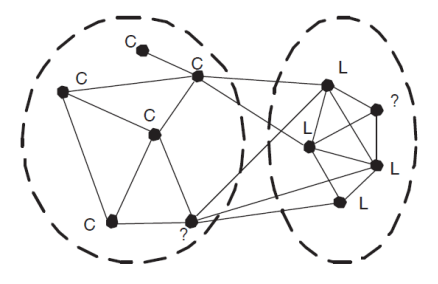

pre-dicting the political leaning of a person, either conservative (C) or liberal (L)

- *influence maximization can be* thought of as finding the best  $k$ people to target in order to maximize the number of people that will eventually be influenced
- **o** link-based classification is the task of categorizing nodes using the node features and its link information

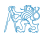

### Community Metric - Prerequisities [\[STE07\]](#page-43-0)

- Assumption: a community is defined by a clique (maximal complete subgraph) in a network.
- **rawComm** is to be an approximate measure of the number of communities to which a node is attached.
- *incomplete edge* . . . an edge that connects two nodes in different communities
- *impure edge* . . . a non-link that appears within community.
- $\bullet$  p ... the probability that two linked nodes are in the same community

$$
p = \frac{\text{Complete node pairs}}{\text{Total linked node pairs}}
$$

 $\bullet$  q ... the probability that two non-linked nodes are in different communities.

$$
q = \frac{\text{Pure node pairs}}{\text{Total non-linked node pairs}}
$$

## Community Metric [\[STE07\]](#page-43-0)

#### **• rawComm** metric

$$
\mathsf{rawComm} = \sum_{v \in N(u)} \tau_u(v)
$$

#### where

 $\bullet$ 

•  $N(u)$  ... the neighborhood of u, that is all of the nodes that are directly linked to  $u$ 

$$
\tau_u(v) = \frac{1}{1 + \sum_{v_j \in N(u)} I(v_i, v_j) \cdot p + \bar{I}(v_i, v_j) \cdot (1 - q)}
$$

- $I(x, y)$  ... an indicator function that is 1 if there is a link between x and  $u$  and 0 otherwise.  $\overline{I}$  is 1 if there is not a link and 0 otherwise.
- The denominator in the definition of  $\tau$  is the expected number of other nodes in  $u$ 's neighborhood are in a community with  $v_i.$ 
	- The 1 represents the node  $v_i$  itself.
	- $I(v_i, v_j) \cdot p + I(v_i, v_j) \cdot (1 q) \dots$  the probability of  $v_i$  and  $v_j$  being in the same community.

# Community-based Node Roles<sup>[\[STE07\]](#page-43-0)</sup>

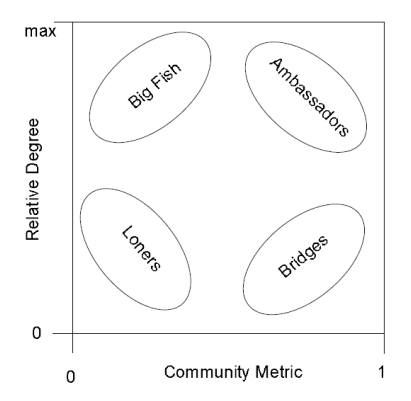

- a *authority* how much knowledge, information, etc. held by a node on a topic.
- a *hub* how well a node 'knows' where to find information on a given topic.
- an *ambassador* has links to many nodes from different communities
- a big fish has links only to other nodes in the same community
- a *bridge* because they serve as bridges between a small number of communities
- the *loners* . . . those with a low relative degree and low communit

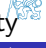

[Node Influence](#page-2-0) [Node Roles](#page-2-0)

### Community-based Node Roles - Karate Club

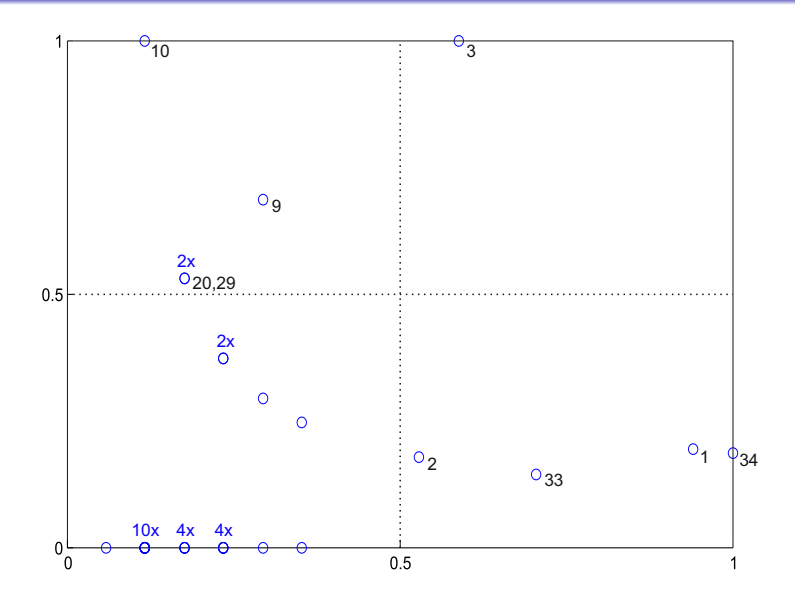

Radek Mařík (radek.marik@fel.cvut.cz) [Network structure identification](#page-0-0) Cotober 24, 2017 8 / 49

燃

[Node Influence](#page-2-0) | [Node Roles](#page-2-0)

### Community-based Node Roles - Karate Club

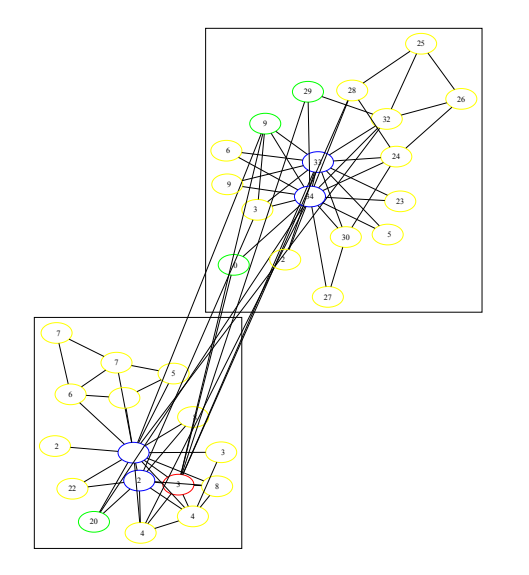

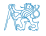

### <span id="page-8-0"></span>Hubs and Authorities I [\[Kle98,](#page-42-0) [Kle99,](#page-42-1) [New10\]](#page-42-2)

- Proposed by Kleinberg in 1998 [\[Kle98\]](#page-42-0)
- In some networks it is appropriate also to accord a vertex high centrality if it points to others with high centrality
	- papers and their reviews
	- it makes sense only in directed networks (direction)
- **Authorities** are nodes that contain useful information on a topic of interest.
- **Example 3** are nodes that tell us where the best authorities are to be found.
- The centrality algorithm is called **hyperlink-induced topic search** or **HITS**
- Each vertex i has an authority centrality  $x_i$  and a hub centrality  $y_i$

## Hubs and Authorities II [\[Kle98,](#page-42-0) [Kle99,](#page-42-1) [New10\]](#page-42-2)

The authority centrality of a vertex is defined to be proportional to the sum of the hub centralities of the vertices that point to it:

$$
x_i = \alpha \sum_j A_{ij} y_j
$$

where  $\alpha$  is a constant.

The hub centrality of a vertex is proportional to the sum of the authority centralities of the vertices it points to:

$$
y_i = \beta \sum_j A_{ji} x_j
$$

where  $\beta$  is a constant.

**o** In matrix terms

$$
\mathbf{x} = \alpha \mathbf{A} \mathbf{y} \qquad \qquad \mathbf{y} = \beta \mathbf{A} \mathbf{x}
$$

Combining both and setting  $\gamma = (\alpha \beta)^{-1}$ 

$$
\mathbf{A}\mathbf{A}^T\mathbf{x} = \gamma \mathbf{x} \qquad \qquad \mathbf{A}^T \mathbf{A} \mathbf{y} = \gamma \mathbf{y}
$$

Hubs and Authorities III [\[Kle98,](#page-42-0) [Kle99,](#page-42-1) [New10\]](#page-42-2)

$$
\mathbf{A}\mathbf{A}^T\mathbf{x} = \gamma \mathbf{x} \qquad \qquad \mathbf{A}^T \mathbf{A} \mathbf{y} = \gamma \mathbf{y}
$$

• the authority and hub centralities are respectively given by eigenvectors of  $\mathbf{A}\mathbf{A}^T$  and  $\mathbf{A}^T\mathbf{A}$  with the same eigenvalue  $\gamma.$ 

• The same eigenvalue  $\gamma$ ?

$$
\mathbf{A}\mathbf{A}^T\mathbf{x} = \gamma \mathbf{x} \qquad \dots |\mathbf{A}^T \times \tag{1}
$$

$$
\mathbf{A}^T \mathbf{A} (\mathbf{A}^T \mathbf{x}) = \gamma (\mathbf{A}^T \mathbf{x}) \tag{2}
$$

• The relation between both centralities

$$
\mathbf{y} = \mathbf{A}^T \mathbf{x}
$$

- $\mathbf{A}\mathbf{A}^T$  is the cocitation matrix.
- $\bullet$   ${\bf A}^T{\bf A}$  is the bibliographic coupling matrix.
- HITS does not struggle with zero centralities outside strong

components.

Radek Mařík (radek.marik@fel.cvut.cz) [Network structure identification](#page-0-0) Detober 24, 2017 13 / 49

(3)

# <span id="page-11-0"></span>Data Clustering [\[XW05,](#page-43-1) [EK10\]](#page-41-0)

- Data are **classified** or grouped into a set of categories or clusters. **supervised** ... with a teacher
	- a finite set of class/category labels/tags is provided
	- **unsupervised** ... without a teacher
		- **•** based on similarities of objects
- A cluster is a collection of objects that are similar to each other using some attribute.
- A cluster of objects can be treated as a group.
- Let  $P = \{p_1, \ldots, p_N\}$  be a set of N data points representing N objects.
- The goal of **clustering** (CZ shlukování) is to divide P into K groups  $C_1, \ldots, C_K$  so that data belonging to a group are more similar to each other than data from different groups.
- Each  $C_i$  is called a  $cluster$  (CZ shluk).
- Each object  $p_i$  is described by a vector

 $\mathbf{x}_j = (x_{j1}, x_{j2}, \dots, x_{jd})^T \in \mathbb{R}^d$  and each measure  $x_{ji}$  is called to be a feature (attribute, dimension, or variable) (CZ příznak).

# Input Data [\[Agg17\]](#page-41-1)

- Record data
	- **a** Univariate
	- **Multivariate**
- **Attributes** 
	- Binary/Boolean
	- **•** Categorical
	- **Continuous**
	- Hybrid
- **•** Relations
	- **•** Sequential
		- **•** Temporal
	- Spatial
	- Spatio-temporal
	- Long range correlations
	- Graph
- **•** Data Quality
	- **Data Fusion**
	- Data Cleansing
	- Consistency maintenance
- Processing
	- Online/Offline processing
	- Distributed processing
	- Analysis  $\times$  Production
		- **•** Feature/Property searching/selection
		- **•** Selected features detection
- Data Volume
	- Dense/Sparse
	- Low/High dimensions
	- Low/Large volumes
	- Big data
	- Internet of Things

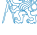

## Simple Example - Multidimensional Space [\[CBK09\]](#page-41-2)

- $N_1$  and  $N_2$  are regions of "normal" behavior
- Points  $o_1$  and  $o_2$  are anomalies
- $\bullet$  Points in region  $O_3$  are anomalies

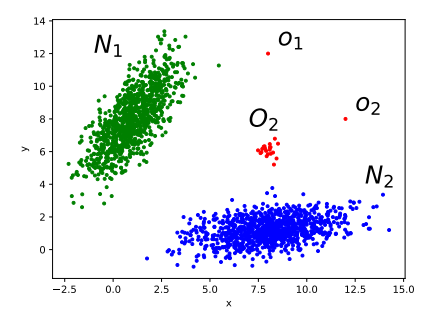

#### Normal behavior

- Normal distribution ...  $N(\mu, \sigma)$ . Further, it will be referred as Gaussian distribution
- **Normal behavior/pattern** . . . it is expected, not anomalous.

### Anomalies? Outliers?

#### Clouds of points (multi-dimensional)

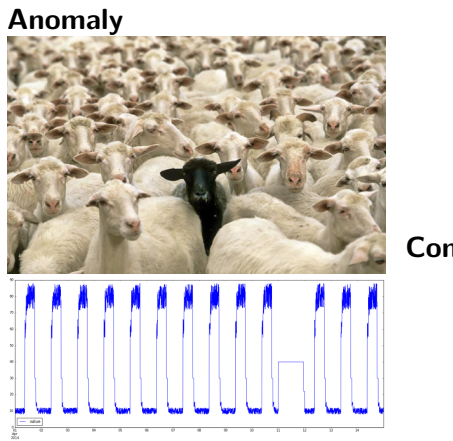

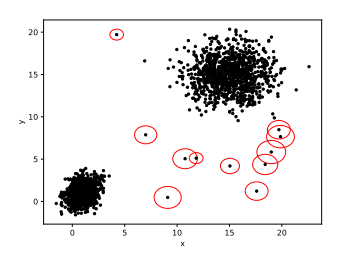

Complex Network

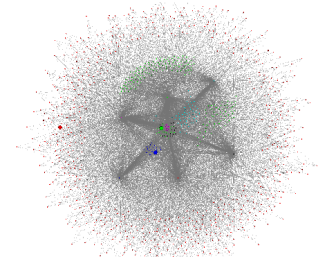

W

# Exemplar (Viber) Environment [\[MBKK15\]](#page-42-3)

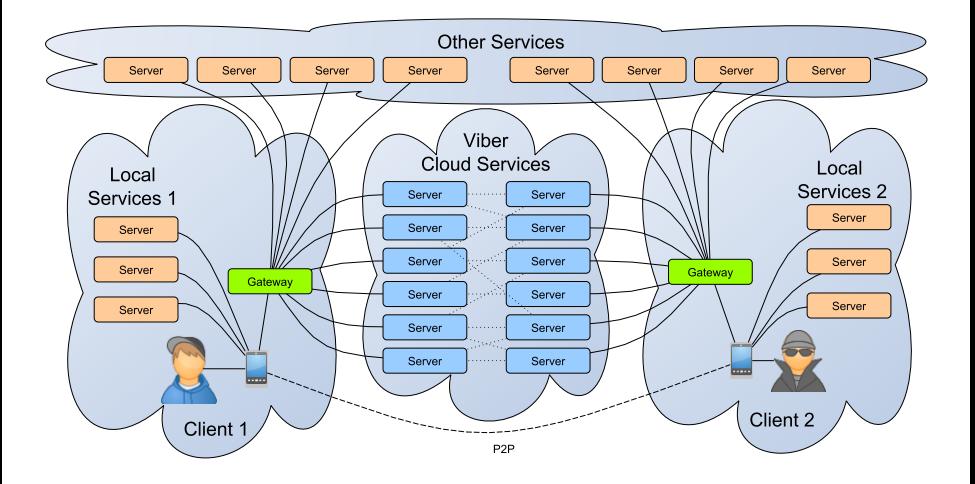

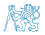

[Network Clustering](#page-11-0) [Multidimensional Clustering](#page-11-0)

# Example Capture Characteristics - Message Sequences<sup>[\[MBKK15\]](#page-42-3)</sup>

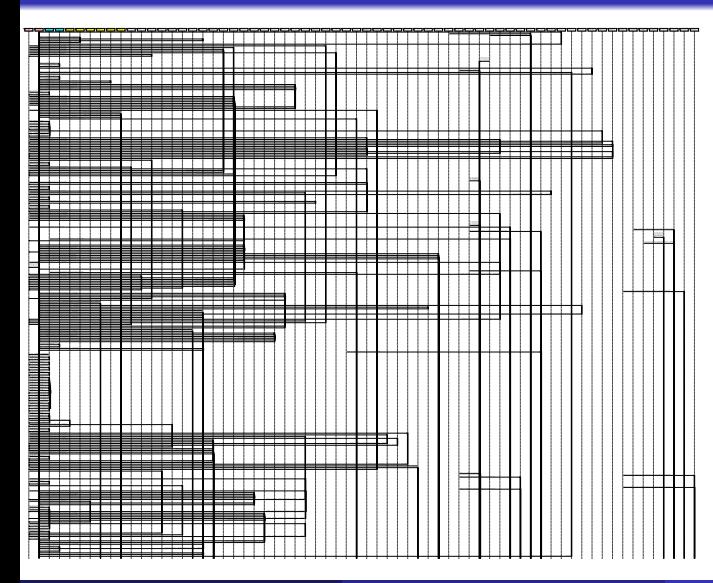

- 138882 PCAP blocks
- 1788 transport sessions
- 2 clients
- 22 viber com servers
- 150 peers of 2 clients
- 5660 possible concurrent sessions
- **o** How to analyze?

# **Concurrent Communication Detection [\[MBKK15\]](#page-42-3)**

#### Selection of IP nodes

- viber.com servers  $\rightarrow$  viber clients  $\rightarrow$  other Viber servers
- Classified based on entropy based characteristics of TCP/IP distributions

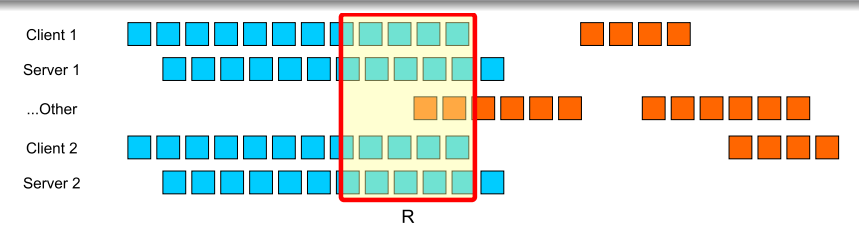

$$
s(a,b) = \frac{\sum_{\forall i,j:t_a[i] - t_b[j] < R} R/(t_a[i] - t_b[j])}{\sum_{\forall i,j:t_a[i] - t_b[j] < R} 1}
$$

In our experiments:  $R = 50ms$ ,  $s(a, b) > 0.001$ 

[Network Clustering](#page-11-0) [Multidimensional Clustering](#page-11-0)

# UDP Packet Sequence Concurrency as a Complex Network [\[MBKK15\]](#page-42-3)

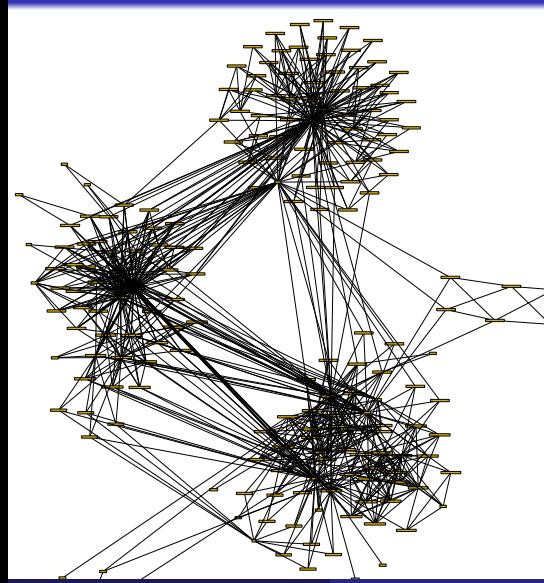

- Captures with two clients
- **Communities of** 
	- concurrent sessions
- **Some clusters related to** only one client
- Interesting clusters consist of nodes of both clients

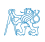

Radek Mařík (radek.marik@fel.cvut.cz) [Network structure identification](#page-0-0) Detober 24, 2017 22 / 49

# Hierarchical or Partitional Clustering [\[XW05,](#page-43-1) [EK10,](#page-41-0) [eHS09\]](#page-41-3)

#### **• Partitional clustering** (CZ rozkladové shlukování)

- the objects are divided into non-overlapping, unnested, clusters
- Given a set of input patterns  $\mathbf{X} = \{ \mathbf{x}_1, \dots, \mathbf{x}_N \}$
- **It attempts to seek a** K-partition of **X**,  $C = \{C_1, \ldots, C_K\}$ ,  $(K \leq N)$ so that

\n- $$
C_i \neq \emptyset, i = 1, \ldots, K;
$$
\n- $\bigcup_{i=1}^K C_i = \mathbf{X};$
\n- $C_i \cap C_j = \emptyset; i, j = 1, \ldots, K$  and  $i \neq j$ .
\n

- **Hierarchical clustering** (CZ hierarchické shlukování)
	- the clusters are nested and can be displayed as a tree
	- It attempts to construct a tree-like nested structure partition of  $X$ ,  $H = \{H_1, \ldots, H_O\}, (Q \leq N)$  so that

$$
C_i \in H_m, C_j \in H_\ell, \text{ and } m > \ell \implies C_i \subset C_j \text{ or } C_i \cap C_j = \emptyset \tag{4}
$$
  
for all  $i, j \neq i, m, l = 1, ..., Q$  (5)

• The tree-like partition can visualizes as a **dendrogram** 

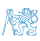

# Input Data - The Old Kingdom of Egypt [\[MD15\]](#page-42-4)

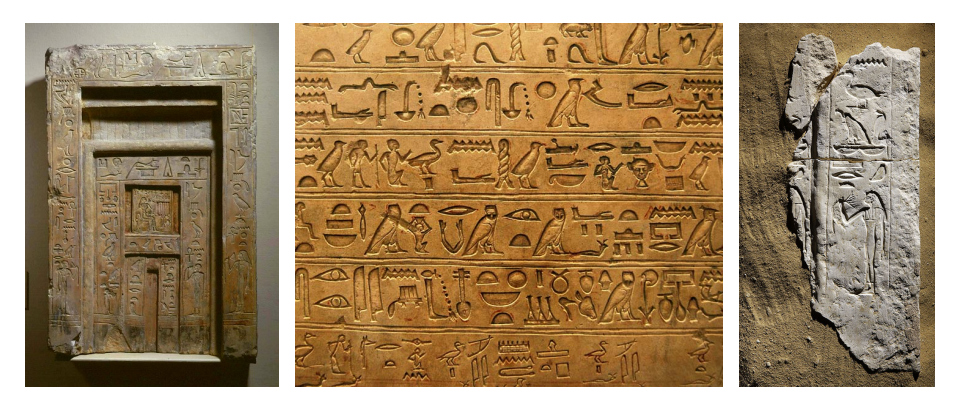

- Continuous ... tomb dimensions
- Categorical . . . titles
- Binary, boolean . . . titles
- Multivariate ... people, titles, tombs
- **•** Temporal ... dynasties, king reigns
- Spatio-temporal . . . location of tombs in time YRS

# Titles of Viziers [\[DMBC17\]](#page-41-4)

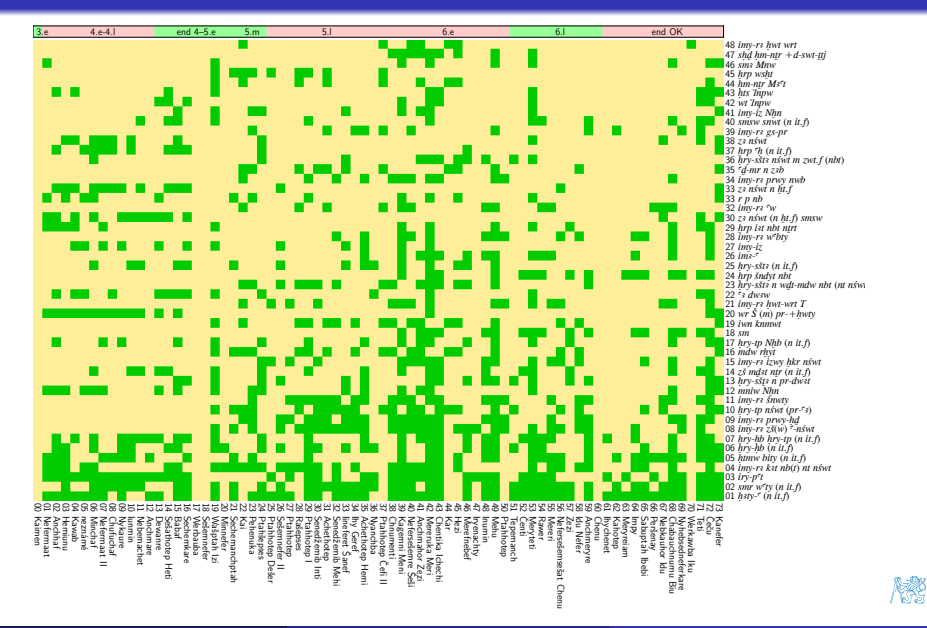

[Network Clustering](#page-11-0) [Multidimensional Clustering](#page-11-0)

# Titles of Viziers - Jaccard, Single Linkage Clustering [\[DMBC17,](#page-41-4) [JD88\]](#page-42-5)

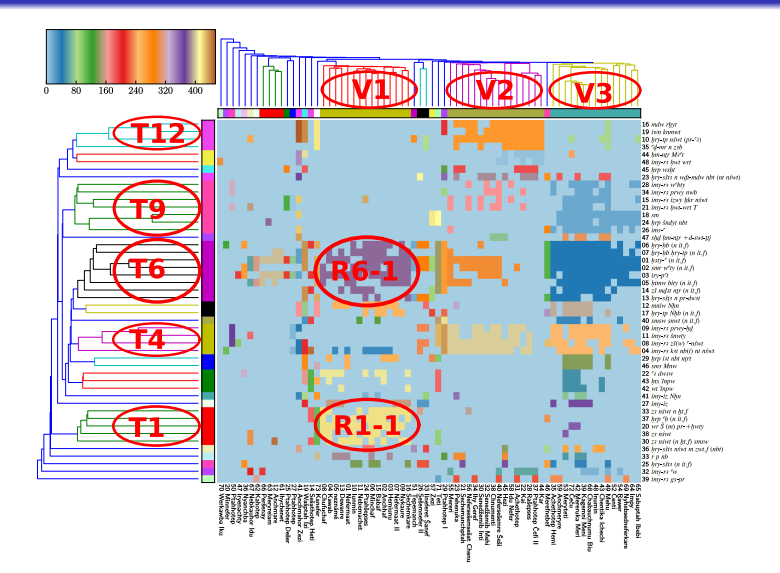

Radek Mařík (radek.marik@fel.cvut.cz) [Network structure identification](#page-0-0) October 24, 2017 26 / 49

NS.

# Clustering [\[XW05,](#page-43-1) [EK10\]](#page-41-0)

#### • The steps of cluster analysis:

- **1** Feature selection and extraction selects distinguishing features from a set of candidates.
- **2** Clustering algorithm design or selection in which a proximity measure, a criterion function and an algorithm is determined.
- **3 Cluster validation** is performed to provide the users with a degree of confidence that the clustering results make sense.
- <sup>4</sup> Results interpretation in which experts in the relevant fields interpret the data partition.
- The assigned **membership** of the nodes in the resulting clusters:
	- **.** Disjoint clusters each node is a member of exactly one cluster.
	- Overlapping clusters . . . a node may be a member of more than one cluster.
	- Fuzzy clustering methods assign a membership weight between 0 and 1 to each node such that
		- 1 means absolute membership,
		- 0 means a non-member.

## K-Means Clustering [\[For65,](#page-41-5) [Mac67,](#page-42-6) [Har75,](#page-41-6) [HW79,](#page-41-7) LI006, [XW05,](#page-43-1) [EK10\]](#page-41-0)

- Proposed by Lloyd in 1957 and published in 1982<sup>[\[Llo06\]](#page-42-7)</sup> and by Forgy in 1965 [\[For65\]](#page-41-5)
- The term "k-means" was first used by MacQueen in 1967 [\[Mac67\]](#page-42-6)
- A partitional clusterig
- Given a set of observation  $\mathbf{X} = \{\mathbf{x}_1, \dots, \mathbf{x}_N\}$
- The aim to minimize the within-cluster sum of squares (WCSSE)

$$
WCSSE = \underset{C}{\text{argmin}} \sum_{i=1}^{K} |C_i| Var(C_i) = \underset{C}{\text{argmin}} \sum_{i=1}^{K} \sum_{\mathbf{x} \in C_i} ||\mathbf{x} - \boldsymbol{\mu}_i||^2
$$

The mean  $\boldsymbol{\mu}_i$  of the data points within the cluster  $C_i$ :

$$
\pmb{\mu}_i = \frac{1}{n_i} \sum_{\mathbf{x} \in C_i} \mathbf{x}
$$

# K-Means Algorithm [\[HW79,](#page-41-7) [EK10\]](#page-41-0)

#### K-means Algorithm Basic Structure

- 1: Input:  $X = \{x_1, ..., x_N\}$
- 

2: **Input:**  $K$  . A set of clusters  $\triangleright$  a given number of clusters

- 3: Output:  $K$  clusters
- 4: select  $K$  points as the initial centroids
- 5: repeat
- 6: assign each data point to its closest centroid and form clusters
- 7: compute the centroid for each cluster
- 8: until centroids do not change significantly

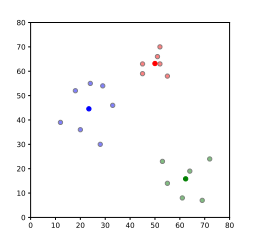

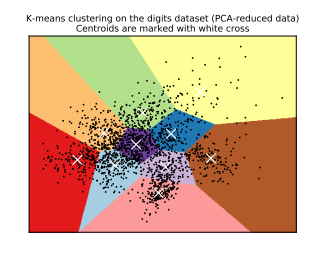

 $[PVG+11]$  $[PVG+11]$ 

# <span id="page-26-0"></span>Summary of Approaches [\[New06,](#page-42-9) [Weh13,](#page-43-2) [CRTV07,](#page-41-8) [HK13\]](#page-41-9)

- The **density** of graph is the proportion of present lines to the maximum possible number of lines.
- Clustering coefficient is a measure of the degree to which nodes in a graph tend to cluster together

### Global clustering coefficient [\[HK13\]](#page-41-9)

the ratio of the total number of triangles to the total number of connected triplets.

$$
C_g = \frac{2\sum_{i=1}^{N} \ell_i}{\sum_{i=1}^{N} d_i (d_i - 1)}
$$

- Modularity ... is up to a normalization constant the number of edges within communities  $c$  minus those for a **null model** 
	- "A good division of a network into communities is not merely one in which there are few edges between communities; it is one in which there are fewer than expected edges between communities".

# Clustering, Triplets and Triangles [\[CRTV07,](#page-41-8) [HK13\]](#page-41-9)

### Clustering coefficient

- a measure of the degree to which nodes in a graph tend to cluster together
- a group of nodes with a relatively high density of ties
- $\ell_i$  . . . the number of edges between neighbors of  $v_i$

#### A triplet

- **o** open triangle ... three nodes connected by two undirected ties
- of nodes  $\left(v_j, v_i, v_k\right)$  is called  ${\bf connected\,\, if}\,\,v_j$  is connected to  $v_i,\,v_i$  is connected to  $v_k$ , and  $j < k$ . Formally, if  $A_{ji} = 1, A_{ik} = 1$ , and  $j < k$ .

#### A triangle

- **closed triangle** ... a triplet connected by three undirected ties
- is a connected triplet  $(v_j, v_i, v_k)$  in which  $v_j$  and  $v_k$  are connected. Formally, if  $A_{ik} = 1$ .

# Numbers of Triplets and Triangles [\[CRTV07,](#page-41-8) [HK13\]](#page-41-9)

#### For a specific node  $v_i$

- a triplet ... if  $j < k$  and  $A_{ii}A_{ik} = 1$
- a triangle ... if  $j < k$  and  $A_{ii}A_{ik}A_{jk} = 1$
- a number of connected triplets

$$
N_3(i) = \sum_{j < k} A_{ji} A_{ik} = d_i (d_i - 1)/2
$$

- a number of choices how edges incident to  $v_i$  can be combined.
- a number triangles

$$
N_{\triangle}(i) = \sum_{j < k} A_{ji} A_{ik} A_{jk}
$$

• the number of edges between neighbors of  $v_i$ 

# Clustering coefficient [\[CRTV07,](#page-41-8) [HK13\]](#page-41-9)

Transitivity, Transitivity Ratio<sup>[\[CRTV07\]](#page-41-8)</sup>

$$
C=\frac{3N_{\triangle}}{N_3}
$$

Clustering Coefficient, Local Clustering Coefficient [\[CRTV07,](#page-41-8) [HK13\]](#page-41-9)

$$
C_i = \frac{N_{\triangle}(i)}{N_3(i)} = \frac{2\ell_i}{d_i(d_i - 1)}
$$

Network average clustering coefficient [\[HK13\]](#page-41-9)

$$
C_{\ell} = 1/n \sum_{i=1}^{N} C_i
$$

#### Global clustering coefficient [\[HK13\]](#page-41-9)

the ratio of the total number of triangles to the total number of connected triplets.

$$
C_g = \frac{2\sum_{i=1}^{N} \ell_i}{\sum_{i=1}^{N} d_i (d_i - 1)}
$$

Radek Mařík (radek.marik@fel.cvut.cz) [Network structure identification](#page-0-0) Detober 24, 2017 34 / 49

₹.

# <span id="page-30-0"></span>Diffusion Equation [\[Cra75\]](#page-41-10)

- **•** The **diffusion equation** is a partial differential equation.
- In physics, it describes the behavior of the collective motion of micro-*particles* in a material resulting from the random movement of each micro-particle.

$$
\frac{\partial \phi(\mathbf{r},t)}{\partial t} = \nabla \cdot [D(\phi, \mathbf{r}) \nabla \phi(\mathbf{r}, t)]
$$

- where  $\phi(\mathbf{r}, t)$  is the density of the diffusing material
- $\bullet$  at location  $\bf{r}$  and time  $\bf{t}$  and
- $\bullet$   $D(\phi, \mathbf{r})$  is the collective diffusion coefficient for density  $\phi$  at location r; and
- $\bullet \nabla$  represent the vector differential operator del (nabla).
- $\bullet$  If D is constant, then the equation reduces to the linear differential equation (the <mark>heat equation</mark>),  $\nabla^2$  is the Laplacian operator:

$$
\frac{\partial \phi(\mathbf{r},t)}{\partial t} = D \nabla^2 \phi(\mathbf{r},t) \qquad \Delta = \nabla^2 = \sum_{k=1}^n \frac{\partial^2}{\partial x_k^2}
$$

### Diffusion on Networks<sup>[\[New10\]](#page-42-2)</sup>

**O Diffusion process** as a simple model of spread across a network

- the spread of an idea,
- $\bullet$  the spread of a disease/virus
- An amount  $\psi_i$  of some commodity or substance at vertex i.
- $\bullet$  The commodity flows from vertex i to an adjacent one i at a rate  $C(\psi_i - \psi_i)$
- $\bullet$  where  $C$  is a constant called the **diffusion constant**.
- The rate at which  $\psi_i$  is changing is given by

$$
\frac{\mathrm{d}\psi_i}{\mathrm{d}t} = C \sum_j A_{ij} (\psi_j - \psi_i)
$$

- The equation works for both undirected and directed networks.
- Let us assume an undirected and simple network.

### Diffusion Matrix Form Derivation<sup>[\[New10\]](#page-42-2)</sup>

• Network diffusion equation

$$
\frac{\mathrm{d}\psi_i}{\mathrm{d}t} = C \sum_j A_{ij} (\psi_j - \psi_i)
$$

• Splitting, rewriting, merging

$$
\frac{d\psi_i}{dt} = C \sum_j A_{ij} \psi_j - C \psi_i \sum_j A_{ij}
$$

$$
= C \sum_j A_{ij} \psi_j - C \psi_i k_i
$$

$$
= C \sum_j (A_{ij} - \delta_{ij} k_i) \psi_j
$$

where  $k_i = \sum_j A_{ij}$  is the degree of vertex  $i$  and  $\circ$   $\delta_{ij}$  is the Kronecker delta.

Network diffusion equation

$$
\frac{\mathrm{d}\psi_i}{\mathrm{d}t} = C \sum_j (A_{ij} - \delta_{ij} k_i) \psi_j
$$

**o** In matrix form

$$
\frac{\mathrm{d}\psi}{\mathrm{d}t} = C(\mathbf{A} - \mathbf{D})\psi
$$

- where  $\boldsymbol{\psi}$  is the vector whose components are amounts  $\psi_i$ ,
- A is the adjacency matrix, and
- $\bullet$   $\bullet$   $\bullet$  is the diagonal matrix with the vertex degrees along the diagonal

$$
\mathbf{D} = \left( \begin{array}{cccc} k_1 & 0 & 0 & \cdots \\ 0 & k_2 & 0 & \cdots \\ 0 & 0 & k_3 & \cdots \\ \vdots & \vdots & \vdots & \ddots \end{array} \right)
$$

# Graph Laplacian [\[New10,](#page-42-2) [EK10\]](#page-41-0)

• Network diffusion equation

$$
\frac{\mathrm{d}\psi}{\mathrm{d}t} = C(\mathbf{A} - \mathbf{D})\psi
$$

- In matrix form
- where  $\boldsymbol{\psi}$  is the vector whose components are amounts  $\psi_i$ ,
- A is the adjacency matrix, and
- The graph Laplacian is the real symmetric matrix

$$
\mathbf{L}=\mathbf{D}-\mathbf{A}
$$

 $L_{ij} =$  $\sqrt{ }$  $\int$  $\mathcal{L}$  $k_i$  if  $i = j$ ,  $-1$  if  $i \neq j$  and there is an edge between vertices  $j$  and  $i$ , 0 otherwise  $L_{ij} = \delta_{ij} k_i - A_{ij}$ 

• Network diffusion equation

$$
\frac{d\psi}{dt} = C(\mathbf{A} - \mathbf{D})\psi \qquad \Rightarrow \qquad \frac{d\psi}{dt} = -C\mathbf{L}\psi
$$

• Assuming the vector  $\psi$  as a linear combination of the Laplacian eigenvectors  ${\bf v_i}$ , i.e.  ${\bf Lv}_i=\lambda_i {\bf v}_i$  and  ${\bf v}_i\cdot {\bf v}_j=0$  for  $i\neq j$ (real,sym  ${\bf L})$ 

$$
\boldsymbol{\psi}(t) = \sum_i a_i(t) \mathbf{v}_i
$$

- with the coefficients  $a_i(t)$  varying over time.
- By the substitution into the diffusion equation and the dot product with  $v_i$

$$
\sum_{i} \left( \frac{\mathrm{d}a_i}{\mathrm{d}t} + C\lambda_i a_i \right) \mathbf{v_i} = 0 \qquad \stackrel{\cdot \mathbf{v}_j}{\Longrightarrow} \qquad \frac{\mathrm{d}a_i}{\mathrm{d}t} + C\lambda_i a_i = 0
$$

• The solution

$$
a_i(t) = a_i(0) e^{-C\lambda_i t}
$$

- Let **B** be the edge incidence matrix (i.e. edges  $\times$  vertices)
	- If  $i\neq j$  then  $\sum_k B_{ki}B_{kj}$  is  $-1$  if there is an edge between vertices  $i$ and  $j$ , and zero otherwise.
	- If  $i=j$  then  $\sum_k B_{ki}^2$  has a term  $+1$  for every edge connected to vertex i so that the sum is equal to the degree  $k_i$  of vertex i.

$$
L_{ij} = \sum_{k} B_{ki} B_{kj} \qquad \Rightarrow \qquad \mathbf{L} = \mathbf{B}^{T} \mathbf{B}
$$

Let  $\mathbf{v}_i$  be an eigenvector of  $\mathbf L$  with eigenvalue  $\lambda_i$ , i.e.  $\mathbf{L} \mathbf{v}_i = \lambda_i \mathbf{v}_i.$ 

$$
\mathbf{v}_i^T \mathbf{B}^T \mathbf{B} \mathbf{v}_i = \mathbf{v}_i^T \mathbf{L} \mathbf{v}_i = \lambda_i \mathbf{v}_i^T \mathbf{v}_i = \lambda_i \quad \text{as } \mathbf{v}_i^T \mathbf{v}_i = 1
$$

• It is just an inner product of a real vector  $(\mathbf{Bv}_i)$  with itself.

 $\bullet \implies$  It is a sum of squares  $\implies$  the sum  $\geq 0 \implies \lambda_i \geq 0$ .

- The solution of the diff. equation contains only decaying exponentials.
- The solution tends to an equilibrium value as  $t \to \infty$ .

• 
$$
\mathbf{L} \cdot \mathbf{1} = \mathbf{0} \Leftrightarrow \sum_j L_{ij} \times 1 = \sum_j (\delta_{ij} k_i - A_{ij}) = k_i - \sum_j A_{ij} = k_i - k_i = 0
$$

- 1 is always an eigenvector of L with the smallest eigenvalue  $\lambda_1=0$
- $\bullet \implies L$  is singular, the Laplacian has no inverse.

Radek Mařík (radek.marik@fel.cvut.cz) [Network structure identification](#page-0-0) October 24, 2017 42 / 49

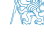

- Let **B** be the edge incidence matrix (i.e. edges  $\times$  vertices)
	- If  $i\neq j$  then  $\sum_k B_{ki}B_{kj}$  is  $-1$  if there is an edge between vertices  $i$ and  $j$ , and zero otherwise.
	- If  $i=j$  then  $\sum_k B_{ki}^2$  has a term  $+1$  for every edge connected to vertex i so that the sum is equal to the degree  $k_i$  of vertex i.

$$
L_{ij} = \sum_{k} B_{ki} B_{kj} \qquad \Rightarrow \qquad \mathbf{L} = \mathbf{B}^{T} \mathbf{B}
$$

Let  $\mathbf{v}_i$  be an eigenvector of  $\mathbf L$  with eigenvalue  $\lambda_i$ , i.e.  $\mathbf{L} \mathbf{v}_i = \lambda_i \mathbf{v}_i.$ 

$$
\mathbf{v}_i^T \mathbf{B}^T \mathbf{B} \mathbf{v}_i = \mathbf{v}_i^T \mathbf{L} \mathbf{v}_i = \lambda_i \mathbf{v}_i^T \mathbf{v}_i = \lambda_i \quad \text{as } \mathbf{v}_i^T \mathbf{v}_i = 1
$$

• It is just an inner product of a real vector  $(\mathbf{Bv}_i)$  with itself.

 $\bullet \implies$  It is a sum of squares  $\implies$  the sum  $\geq 0 \implies \lambda_i \geq 0$ .

- The solution of the diff. equation contains only decaying exponentials.
- The solution tends to an equilibrium value as  $t \to \infty$ .

• 
$$
\mathbf{L} \cdot \mathbf{1} = \mathbf{0} \Leftrightarrow \sum_j L_{ij} \times 1 = \sum_j (\delta_{ij} k_i - A_{ij}) = k_i - \sum_j A_{ij} = k_i - k_i = 0
$$

- 1 is always an eigenvector of L with the smallest eigenvalue  $\lambda_1=0$
- $\bullet \implies L$  is singular, the Laplacian has no inverse.

Radek Mařík (radek.marik@fel.cvut.cz) [Network structure identification](#page-0-0) Detober 24, 2017 43 / 49

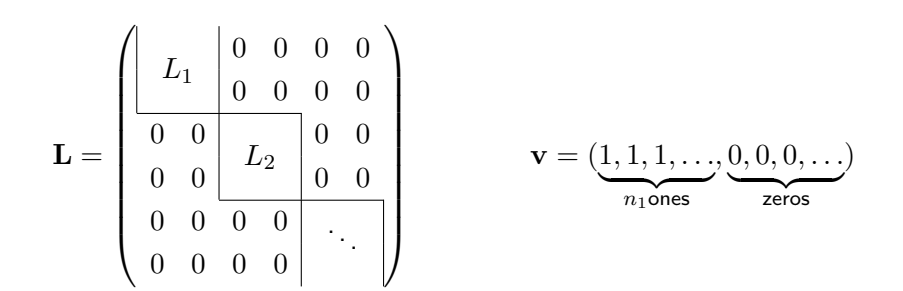

- $\bullet$  Suppose we have a network that is divided up into c different components of sizes  $n_1, n_2, \ldots, n_c$ .
- $\bullet \implies$  at least c eigenvectors with eigenvalue zero
- The number of zero eigevalues is always exactly equal to the number of components.
- The second eigenvalue  $\lambda_2$  is non-zero if and only if the network is connected, it is called the algebraic connectivity.

Radek Mařík (radek.marik@fel.cvut.cz) [Network structure identification](#page-0-0) Detober 24, 2017 44 / 49

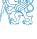

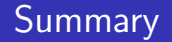

- Node roles
- Hubs and Authorities (HITS)
- Data Clustering
	- Introduction and examples
	- K-means clustering
- Clustering,, triplets, and triangles
- **•** Diffusion Equation
	- **Graph Laplacian**

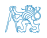

### <span id="page-40-0"></span>**Competencies**

- What are the basic roles of nodes?
- How is it possible to assess a role of a given nodes?
- **•** Provide definitions of authorities and hubs.
- How are the hub and authority centralities defined?
- What is the goal of clustering?
- What are the two fundamental approaches to data clustering?
- What are the typical steps of a cluster analysis?
- What ate the basic forms of node memberships in clusters?
- Describe k-means clustering.
- Define a triplet and triangle.
- Describe a diffusion equation.
- What is the graph Laplacian?
- Name basic properties of the graph Laplacian eigenvalues?

### References I

- <span id="page-41-1"></span>[Agg17] Charu C. Aggarwal. Outlier Analysis. Springer, second edition, 2017.
- <span id="page-41-2"></span>[CBK09] Varun Chandola, Arindam Banerjee, and Vipin Kumar. Anomaly detection: A survey. ACM Comput. Surv., 41(3):15:1–15:58, July 2009.
- <span id="page-41-10"></span>[Cra75] J. Crank. The mathematics of diffusion. Clarendon Press, second edition, 1975.
- <span id="page-41-8"></span>[CRTV07] L. D. F. Costa, F. A. Rodrigues, G. Travieso, and P. R. Villas Boas. Characterization of complex networks: A survey of measurements. Advances in Physics, 56:167–242, January 2007.
- <span id="page-41-4"></span>[DMBC17] Veronika Dulíková, Radek Mařík, Miroslav Barta, and Matej Cibuľa. HMM model vývoje a trendů správy země v období Staré říše. In 16. ročník konference Počítačová podpora v archeologii, Písek CZ, 29. - 31. května 2017. Katedra archeologie Západočeské univerzity v Plzni, CZ, 2017.
- <span id="page-41-3"></span>[eHS09] Hana Řezanková, Dušan Húsek, and Václav Snášel. Shluková analýza dat. Professional Publishing, Praha, second edition, 2009.
- <span id="page-41-0"></span>[EK10] David Easley and Jon Kleinberg. Networks, Crowds, and Markets. Reasoning About a Highly Connected World. Cambridge University Press, July 2010.
- <span id="page-41-5"></span>[For65] E. Forgy. Cluster analysis of multivariate data: Efficiency versus interpretability of classification. Biometrics, 21(3):768–769, 1965.
- <span id="page-41-6"></span>[Har75] J.A. Hartigan. Clustering Algorithms. John Wiley & Sons Inc., New York, 1975.
- <span id="page-41-9"></span>[HK13] Stephen J. Hardiman and Liran Katzir. Estimating clustering coefficients and size of social networks via random walk. In Proceedings of the 22Nd International Conference on World Wide Web, WWW '13, pages 539–550, Republic and Canton of Geneva, Switzerland, 2013. International World Wide Web Conferences Steering Committee.
- <span id="page-41-7"></span>[HW79] J. A. Hartigan and M. A. Wong. Algorithm as 136: A k-means clustering algorithm. Journal of the Royal Statistical Society. Series C (Applied Statistics), 28(1):100–108, 1979. V.
- <span id="page-42-5"></span>[JD88] Anil K. Jain and Richard C. Dubes. Algorithms for Clustering Data. Prentice Hall, 1988.
- <span id="page-42-0"></span>[Kle98] Jon M. Kleinberg. Authoritative sources in a hyperlinked environment. In Proceedings of the Ninth Annual ACM-SIAM Symposium on Discrete Algorithms, SODA '98, pages 668–677, Philadelphia, PA, USA, 1998. Society for Industrial and Applied Mathematics.
- <span id="page-42-1"></span>[Kle99] Jon M. Kleinberg. Authoritative sources in a hyperlinked environment. J. ACM, 46(5):604–632, September 1999.
- <span id="page-42-7"></span>[Llo06] S. Lloyd. Least squares quantization in pcm. IEEE Trans. Inf. Theor., 28(2):129–137, September 2006.
- <span id="page-42-6"></span>[Mac67] J. MacQueen. Some methods for classification and analysis of multivariate observations. In Proceedings of the Fifth Berkeley Symposium on Mathematical Statistics and Probability, Volume 1: Statistics, pages 281–297, Berkeley, Calif., 1967. University of California Press.
- <span id="page-42-3"></span>[MBKK15] Radek Mařík, Pavel Bezpalec, Jan Kučerák, and Lukáš Kencl. Revealing viber communication patterns to assess protocol vulnerability. In 2015 International Conference on Computing and Network Communications (CoCoNet). Leonia, NJ 07605: EDAS Conference Services, volume ISBN 978-1-4673-7308-1, pages 502–510, 2015.
- <span id="page-42-4"></span>[MD15] Radek Mařík and Veronika Dulíková. Mathematical Formalization of Society Complexity, chapter Povaha změny: Bezpečnost, rizika a stav dnešní civilizace, pages 98–129. Praha Vyšehrad, ISBN 978-80-7429-641-3, 2015. (in Czech).
- <span id="page-42-9"></span>[New06] M. E. J. Newman. Modularity and community structure in networks. Proceedings of the National Academy of Sciences, 103(23):8577–8582, 2006.
- <span id="page-42-2"></span>[New10] M. Newman. Networks: an introduction. Oxford University Press, Inc., 2010.
- <span id="page-42-8"></span>[PVG+11] F. Pedregosa, G. Varoquaux, A. Gramfort, V. Michel, B. Thirion, O. Grisel, M. Blondel, P. Prettenhofer, R. Weiss, V. Dubourg, J. Vanderplas, A. Passos, D. Cournapeau, M. Brucher, M. Perrot, and E. Duchesnay. Scikit-learn: Machine learning in Python. Journal of Machine Learning Research, 12:2825–2830, 2011.
- <span id="page-43-0"></span>[STE07] Jerry Scripps, Pang-Ning Tan, and Abdol-Hossein Esfahanian. Node roles and community structure in networks. In Proceedings of the 9th WebKDD and 1st SNA-KDD 2007 Workshop on Web Mining and Social Network Analysis, WebKDD/SNA-KDD '07, pages 26–35, New York, NY, USA, 2007. ACM.
- <span id="page-43-2"></span>[Weh13] Stefan Wehrli. Social network analysis, lecture notes, December 2013.
- <span id="page-43-1"></span>[XW05] Rui Xu and D. Wunsch. Survey of clustering algorithms. IEEE Transactions on Neural Networks, 16(3):645–678, May 2005.